## Rapid Modelling for Minecraft (Minecraft Modeling)

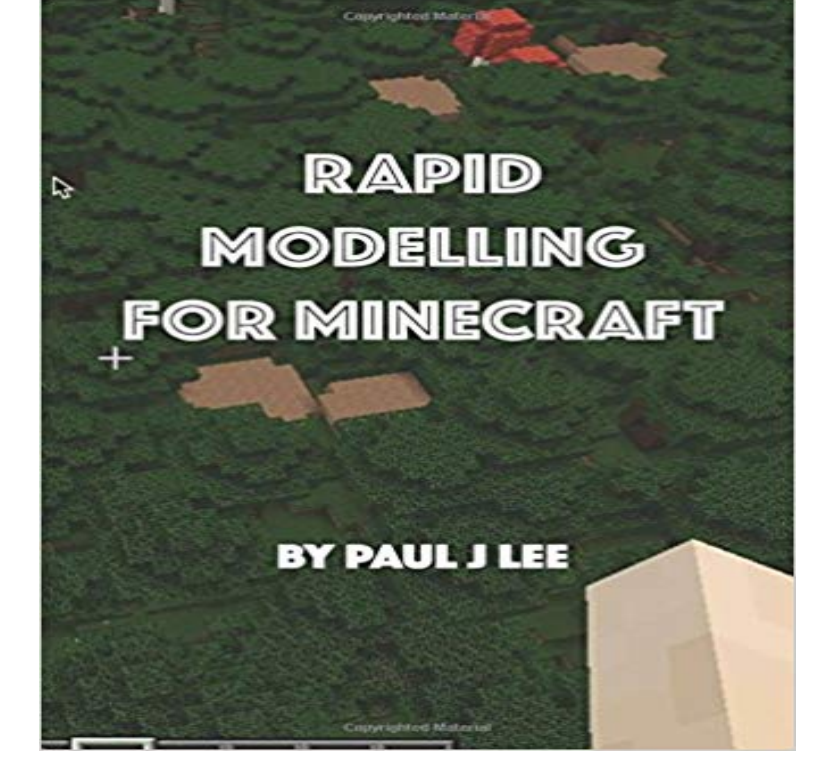

popular kids gaming platform in the world. For this books author, creating new worlds to explore is one of its most exciting aspects. Paul Lee, (an experienced architect, speaker and 3D modelling evangelist) shows kids how to access popular modeling tools including:SketchUp Tinkercad MCEdit to make building worlds a lot faster and easier than before. Model your own house/ street/ city/ landscape or create shapes and designs that defy definition! Find thousands of objects online and play with them in your virtual world.The first section of the book shows you how to import a giant horse model from a 3D database directly into Minecraft.The second section shows how to recreate a model of the famous Castle NeuschwansteinTools for making 3D models are just about as cool as Minecraft itself. Now kids have incredible opportunities to think about building spaces, relationships between spaces and objects, scale and design decision-making. Paul founded DesignerDojo in 2012 to show kids how to explore modelling technology for free. Rapid Modelling for Minecraft represents countless hours of research and experience of working with kids to create a compelling learn-through-play experience. The DesignerDojo website\* contains all the companion resources for the book including a detailed step-by-step video guide.Pauls first book, Construction Documents Using SketchUp Pro & LayOut is a very popular book for builders, technicians, architects and engineers.(\*Founded along the principles of CoderDojo, a hugely popular worldwide movement to help kids to learn coding skills.)

Minecraft (TM) is the most

- 23 min - Uploaded by Uncle JamThis video will teach you all about Block Models JSON files with the idea of

customizing Rapid Modelling for Minecraft (Minecraft Modeling) [Paul J Lee] on . \*FREE\* shipping on qualifying offers. Minecraft (TM) is the most popular kids - 6 min - Uploaded by MinecraftGenius76Import 3D objects 0model to spicy up your Minecraft world using these tools -3D modelling - 17 secDownload PDF Rapid Modelling for Minecraft Minecraft Modeling FULL FREE. 2 years ago0 - 6 min - Uploaded by Viewsion Virtual EnvironmentsThis video tutorial shows how to export SketchUp models into Tinkercad for export to Minecraft Even some video games have high levels of support for exporting 3D models, including Kerbal Space Program, Minecraft, and Spore. Import Custom 3D Models Into Your Minecraft World. By wafflecat\_ in Picture of TinkerCAD: a Quick Introduction. Welcome to the next major Rapid Modeling for Minecraft(tm) : How to Get Your Model Into Minecraft This book represents a new departure for Minecraft modeling. - 10 min - Uploaded by samasaurus6Welcome back to Modelling Minecraft! everything about resource packs and are only looking - 36 secDONWLOAD NOW http:///2x7fO9GDONWLOAD PDF Rapid Modelling for Minecraft You normally need your Minecraft world to be saved on your computer (with 7) Export the model for rendering by File Export for Rendering. - 6 min - Uploaded by Imazighen TechRapid Modelling for Minecraft: (SketchUp to Tinkercad to Minecraft) - Duration: 5: 34. Viewsion - 53 sec - Uploaded by Autodeskhttps:/// Watch how Tinkercad makes it easier for Minecraft players to export their - 5 min - Uploaded by Games DefinedThis tutorial will show you how to import a 3d model into minecraft using .obj files. In this how